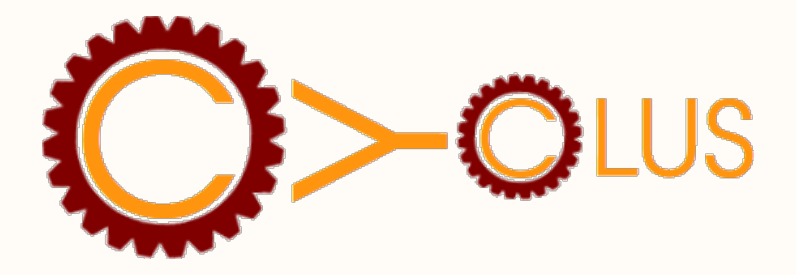

#### **Exploring Nuclear Fuel Cycle (NFC) Simulation using HTCondor**

#### Matthew Gidden, Ph.D. HTCondor Week, 05/21/15

# **Fuel Cycle Simulator - Purpose**

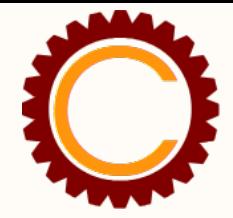

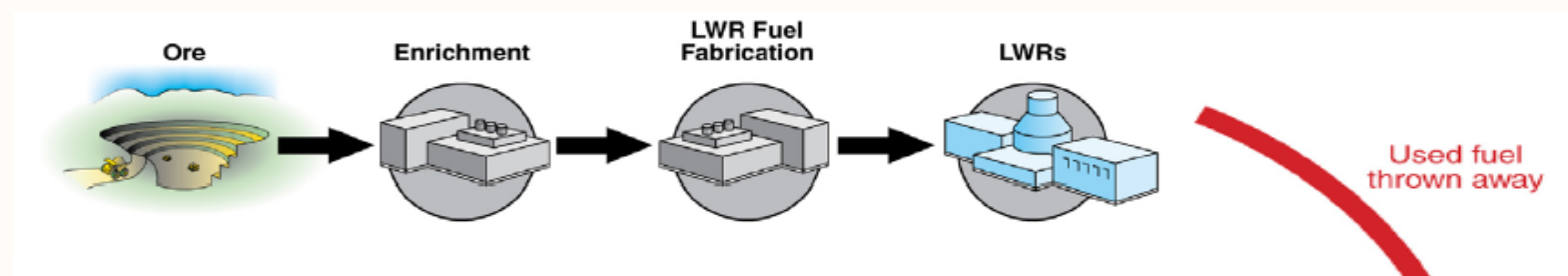

● Track mass flows and facility deployments during transition between alternative nuclear fuel cycles

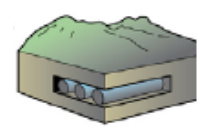

Geologic Repository

# **Fuel Cycle Simulator - Purpose**

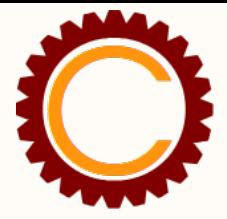

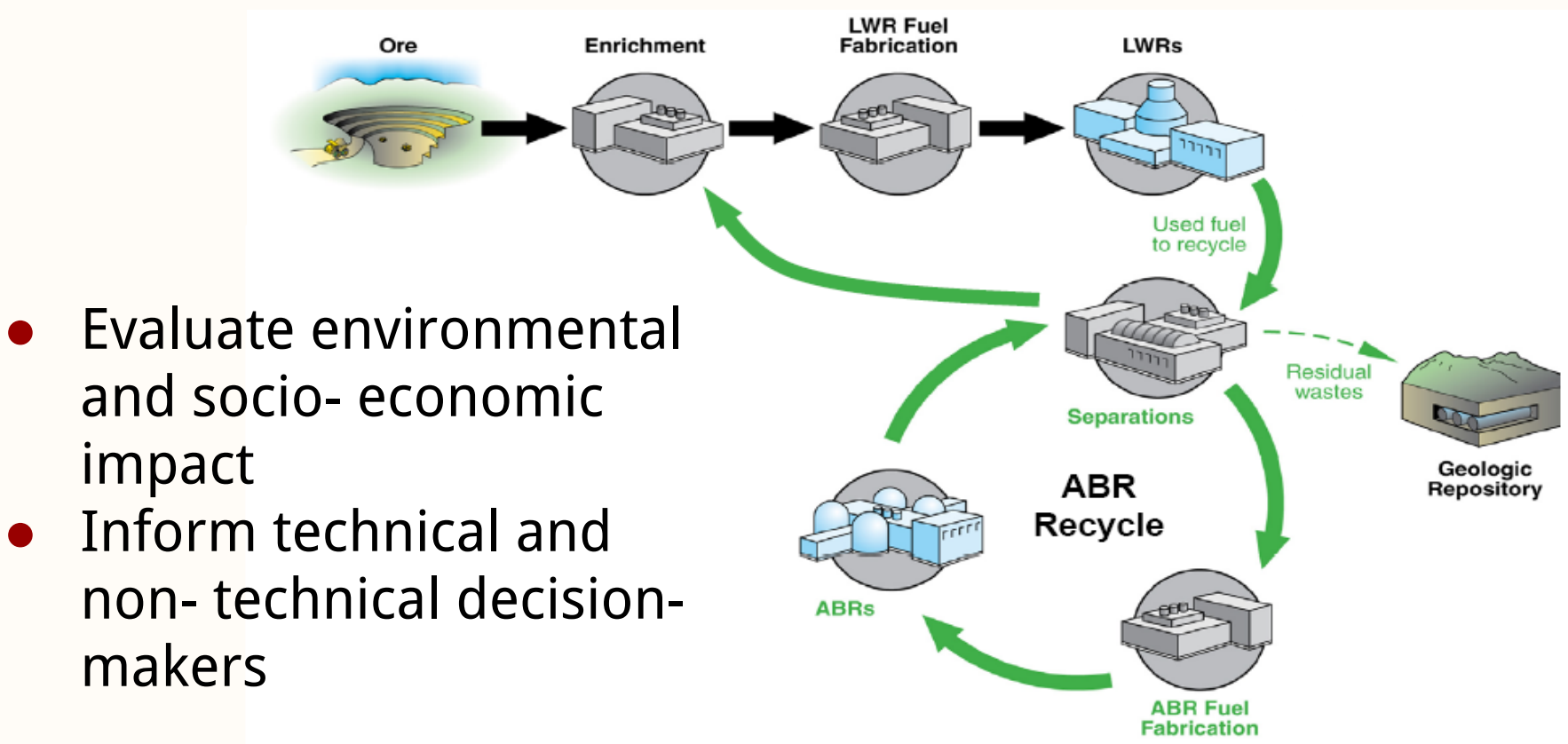

# **Difficulties**

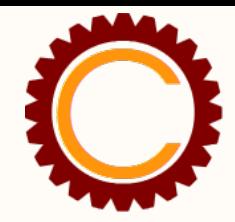

- Reactor performance depends on fuel isotopics
- Commodities are fungible
- Supply chain with recycling
- "Unlimited" possible fuel cycles

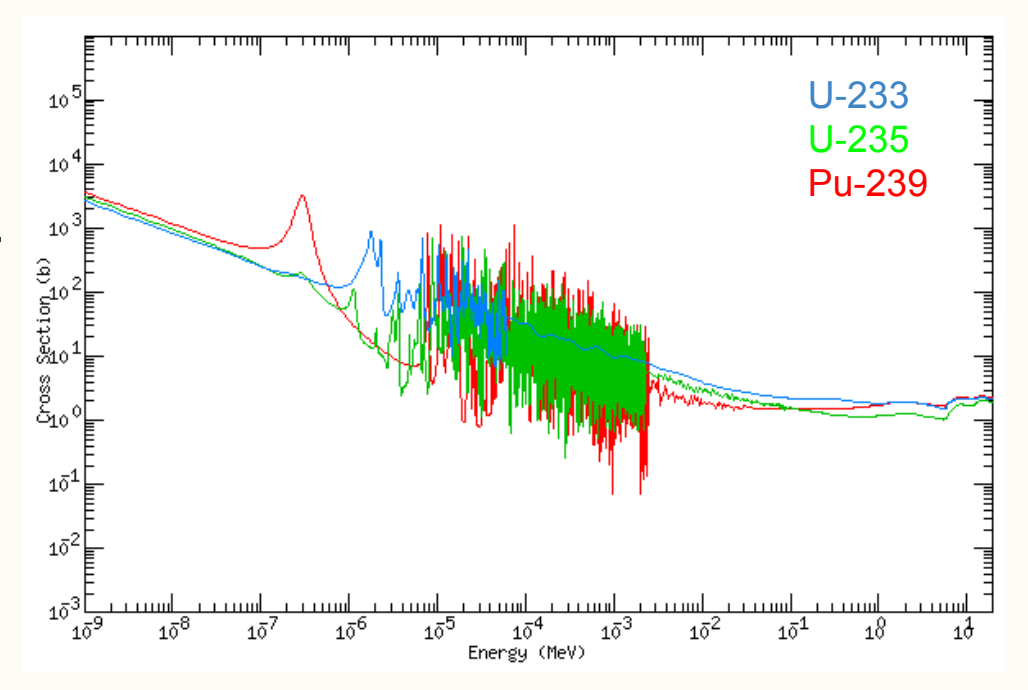

#### Fig: Fission Cross Section [1]

# **Dynamic Resource Exchange**

- DRE: Core algorithm for fuel cycle simulation
- Supplier and requester agents
- Recomputed at each time step
- Solves economic problem dynamically; no hard-coded supply-demand behavior
- Enables complicated fuel cycles

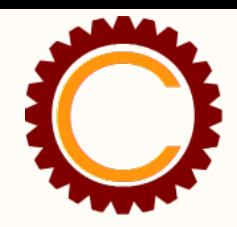

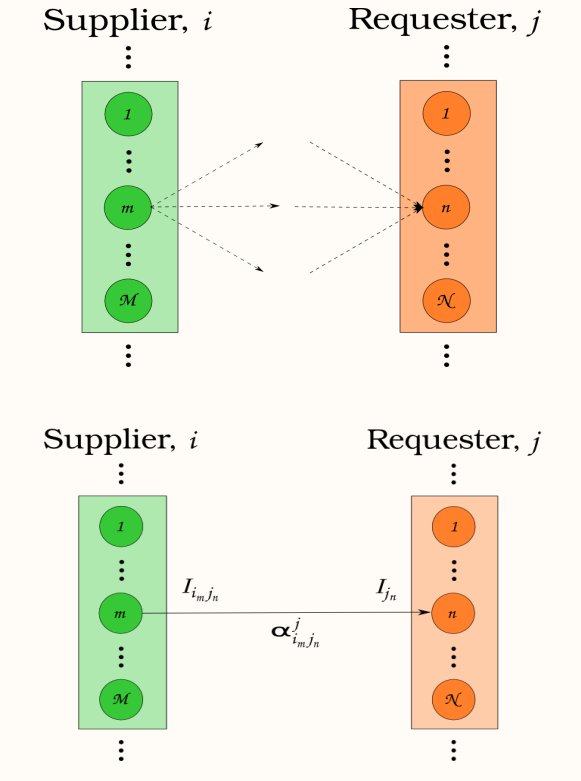

## **DRE Phases**

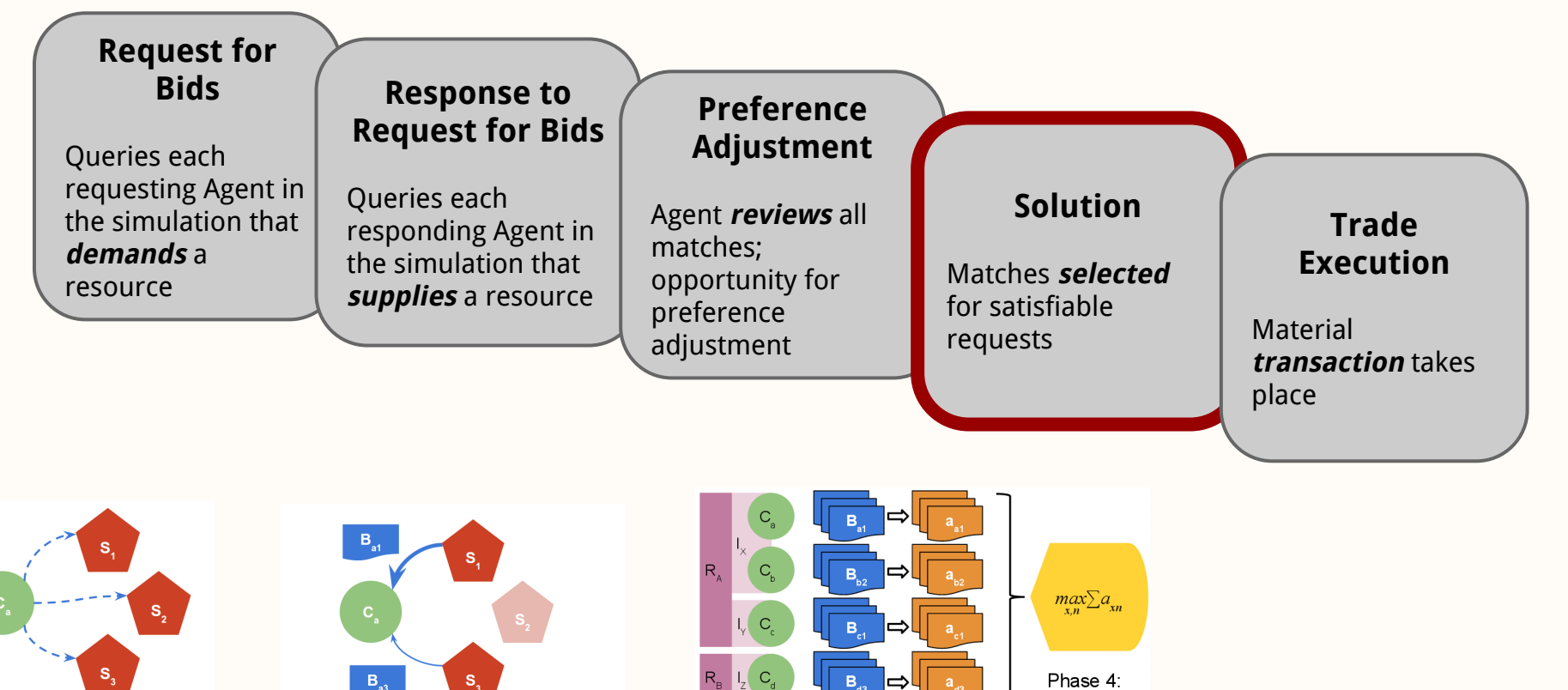

Phase 1: Request for bids

Phase 2: Response to request for bids

Phase 3: Preference Adjustment

Market

Resolution

## **DRE Constraints**

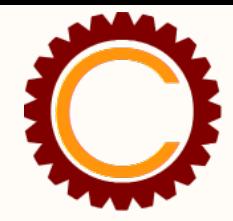

● Agents define conversion functions for constraint coefficients

 $i\in J$ 

- input: proposed resource quality
- output: unit capacity coefficient
- Allows arbitrary physics/chemistry fidelity

$$
\sum_{j \in J} f_{SWU}(\varepsilon_j) x_{i,j}^{EU} \le s_{i,SWU}
$$
\n
$$
\sum_{j \in J} f_{NU}(\varepsilon_j) x_{i,j}^{EU} \le s_{i,NU}
$$
\n
$$
\sum_{j \in J} f_{NU}(\varepsilon_j) x_{i,j}^{EU} \le s_{i,NU}
$$

#### **NFC LP Formulation**

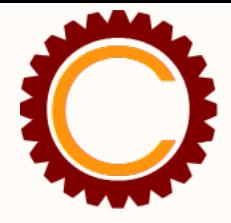

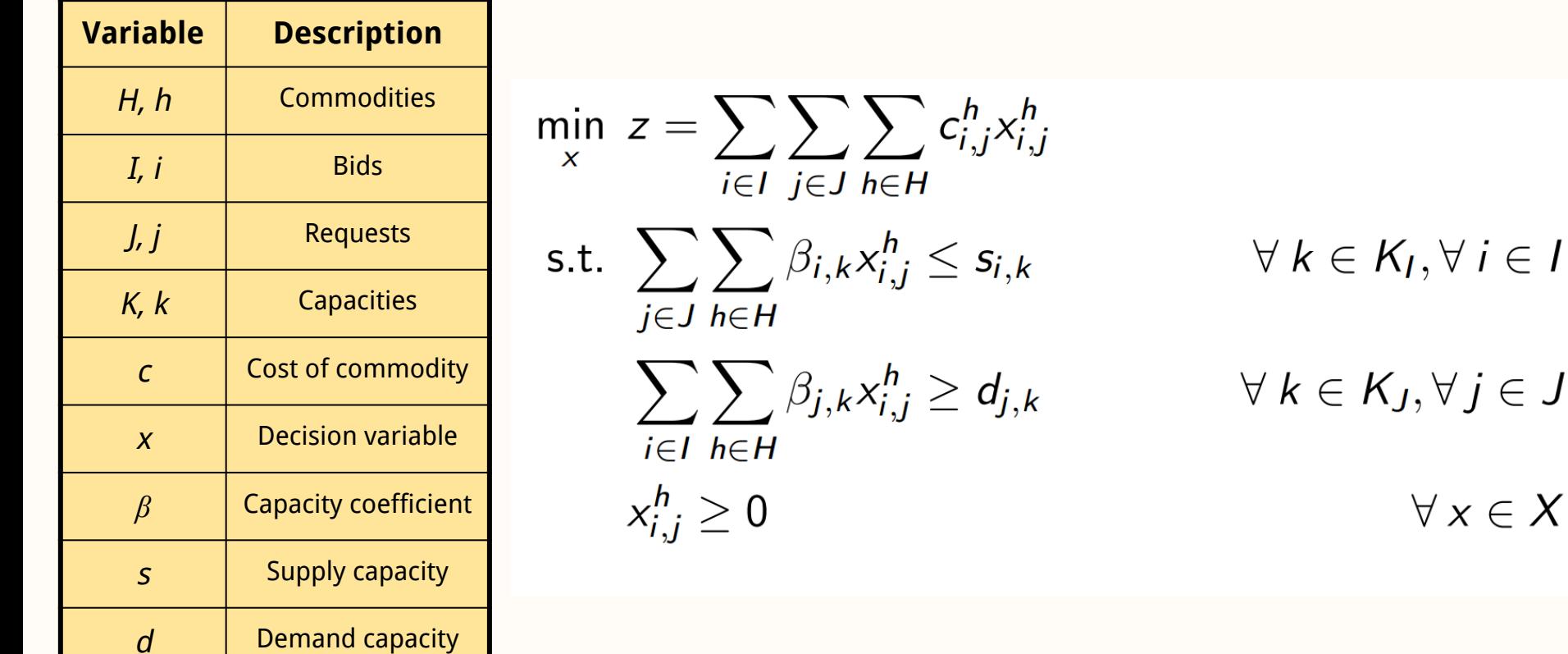

 $\in J$ 

## **NFC MILP Formulation**

min  $x, y$ 

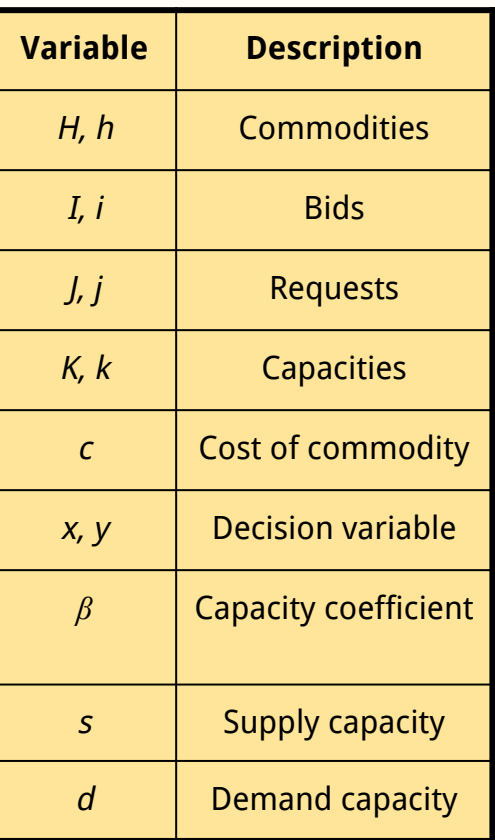

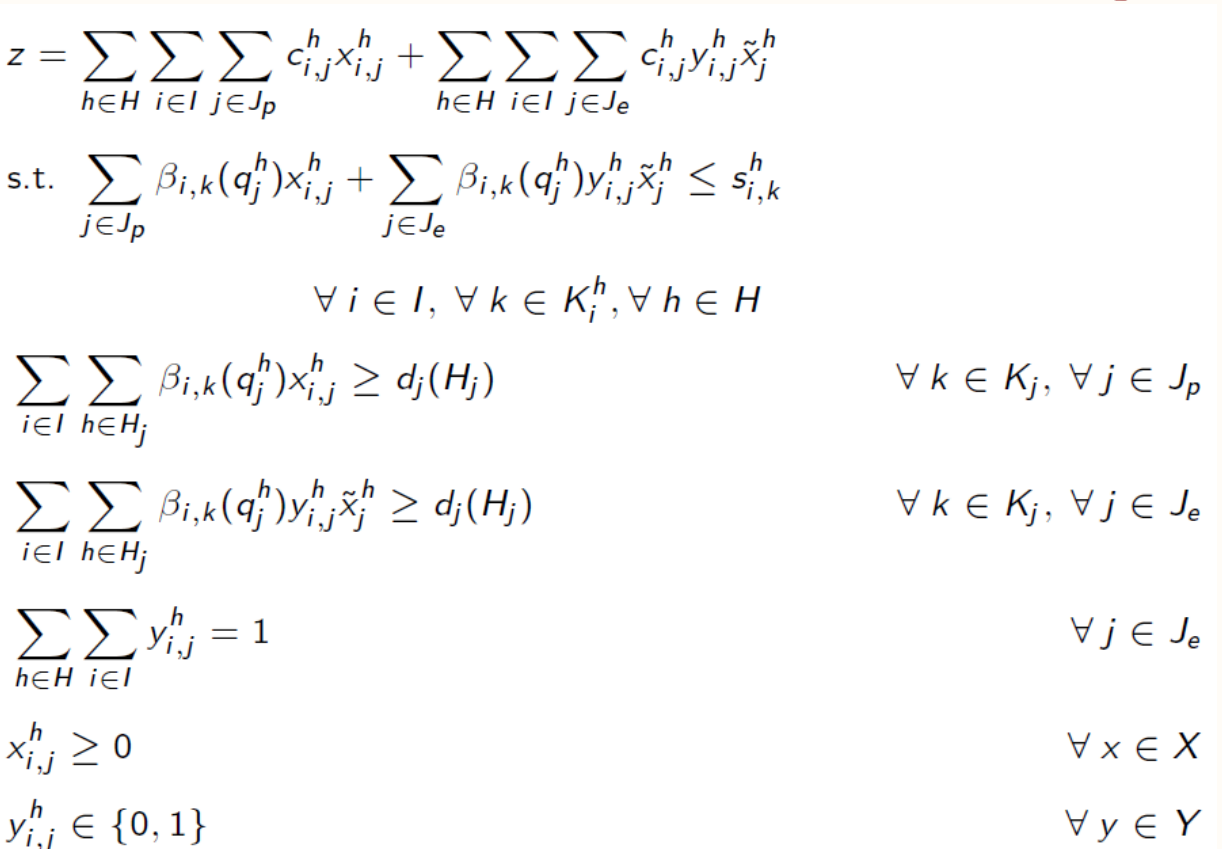

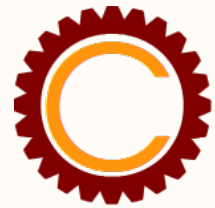

# **Simulation Behavior on Run Time**

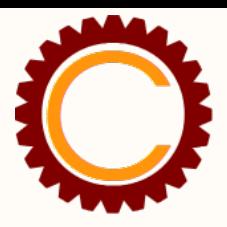

- Dynamic
	- population (problem size)
	- reactor fuel requirements (problem instance)
	- available fuel types (connectivity)
- Different fuel cycles
- Different solution techniques
	- Optimal solution
	- Relaxations
	- Heuristics

# **An Exploratory Tool**

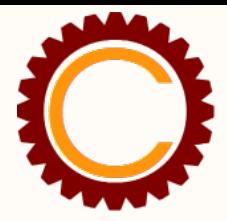

- [mattgidden.com/cyclopts/](http://mattgidden.com/cyclopts/)
- Define bounds and discretization of parameter space
- Define a parameter->simulation->instance translation
- Provide a suite of solvers
- Can run locally or...

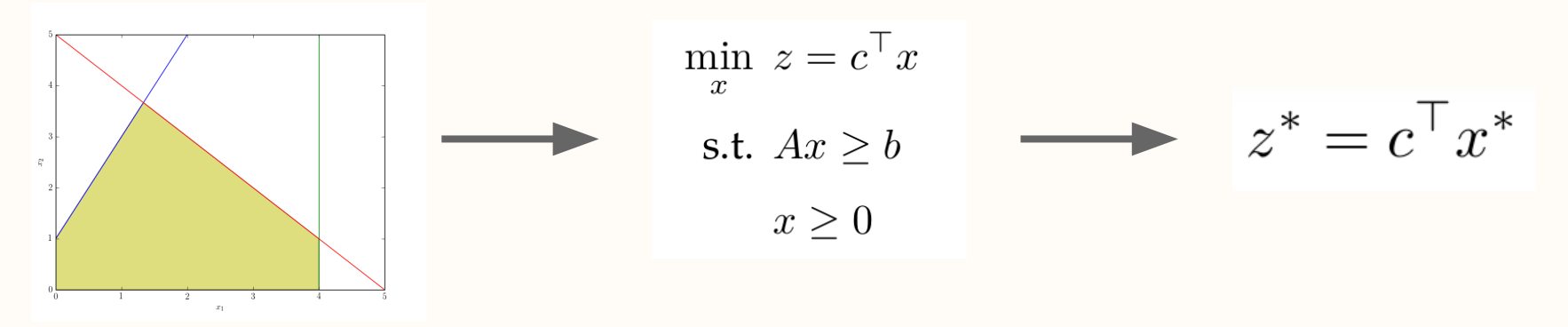

# **Using HTCondor**

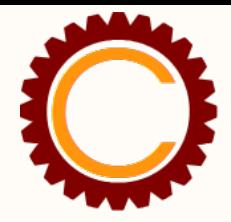

- Specify non-multithreaded nodes if timing study
- workqueue master-worker framework
- **Master** 
	- parameter space database
	- CDE environment
	- queue of parameter points to solve
- Workers
	- translate point to simulation state and optimization instance
	- solve instance
	- send back state, instance, and solution

# **Using HTCondor**

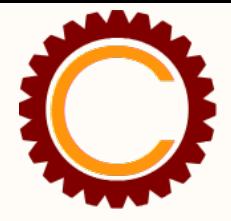

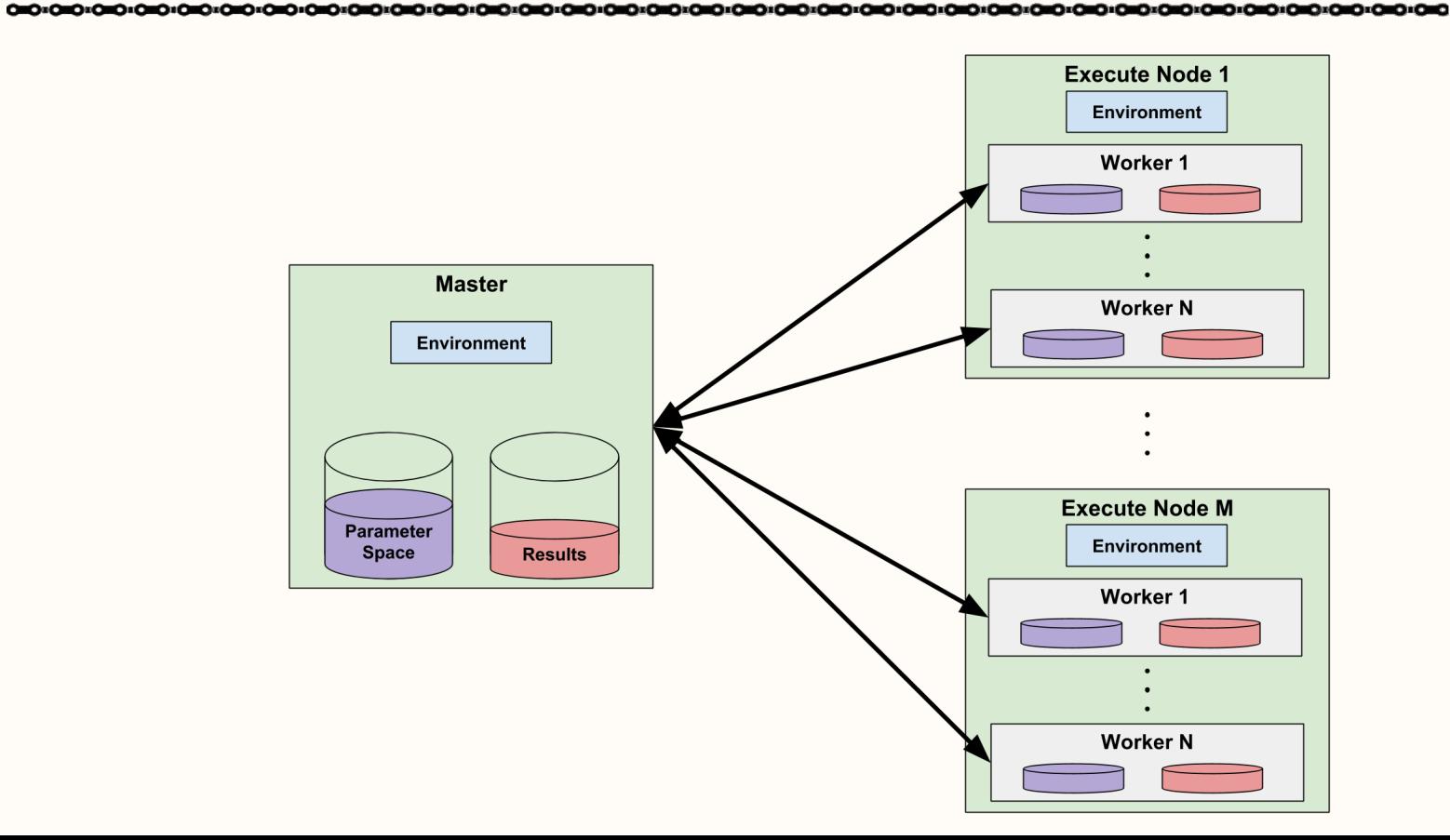

## **Scalability**

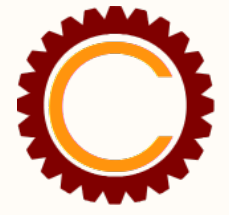

 $10<sup>3</sup>$  $10<sup>3</sup>$  $10<sup>2</sup>$ 62.5% 70.0% 72.5% Time (s)  $\frac{1}{1.00}$  0.00  $0.00$  $0.25$ 0.50 0.75 1.00 0.00  $0.25$ 0.50 0.75  $0.25$ 0.50 0.75 1.00  $1e4$  $1e4$  $1e4$  $10<sup>3</sup>$  $10^3$  $10^{\circ}$  $\Lambda$ 85.0% 85.0% 85.0%  $0.00$ 1.25 2.50 3.75 5.00 0.00 1.25 2.50  $3.75$ 5.00 0.00 1.25 2.50 3.75 5.00  $1e5$  $1e5$  $1e5$ 

Fuel Cycle: THOX/MOX Recycle, Solver: Cbc

# Stochasticity

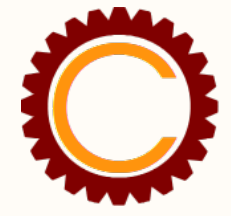

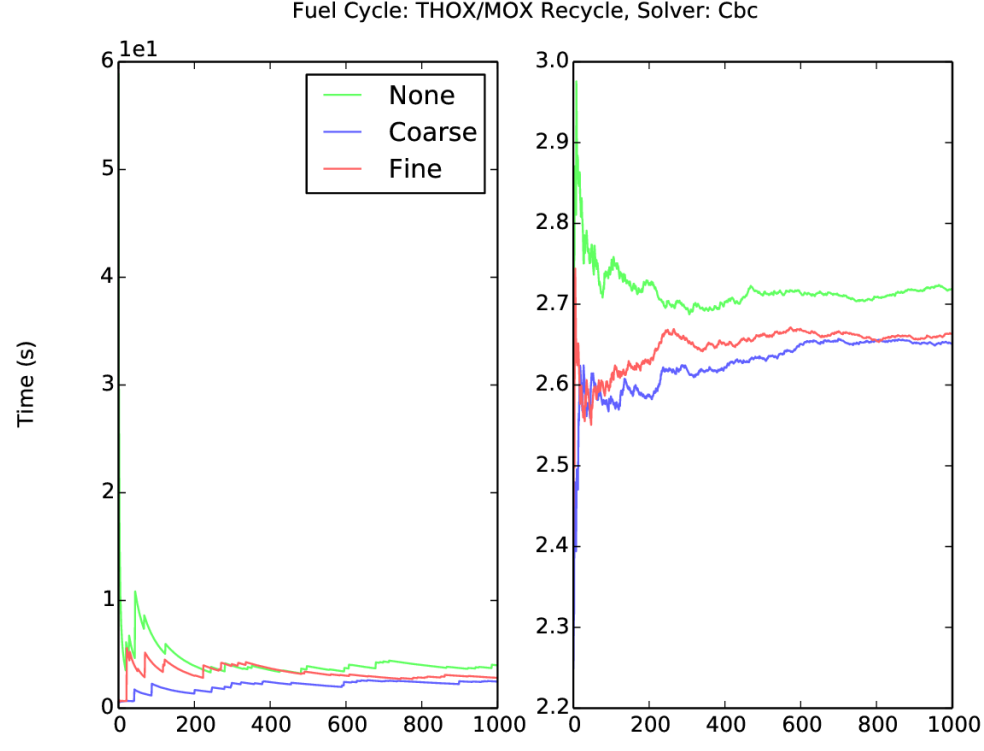

Fuel Cycle: THOX/MOX Recycle, Solver: Cbc

## **Stochasticity**

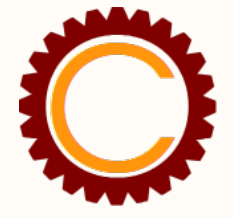

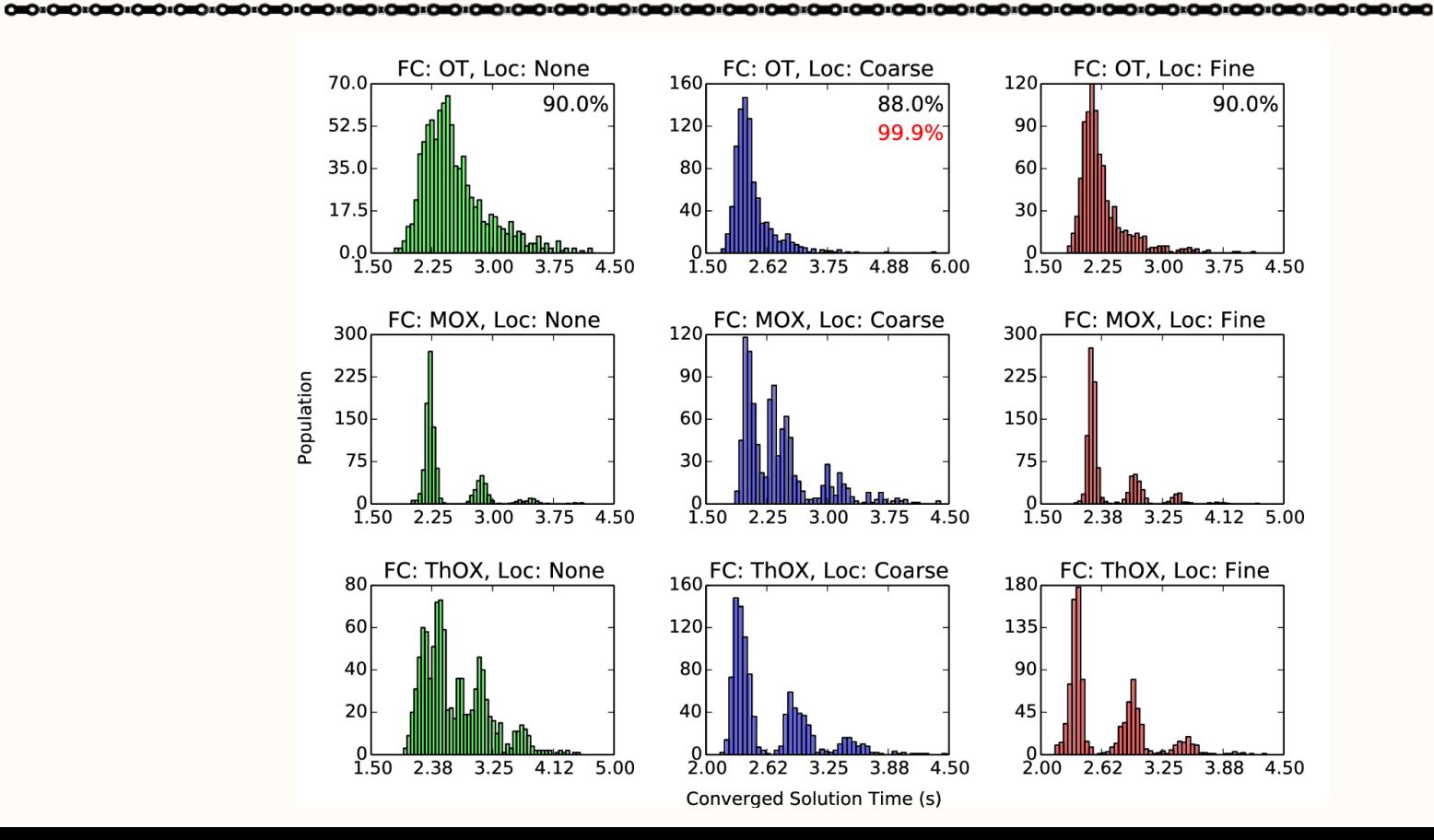

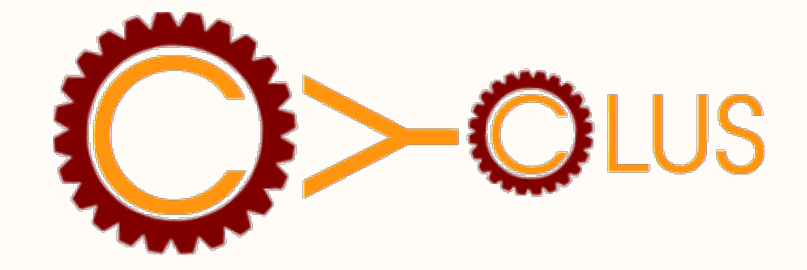

# Questions?

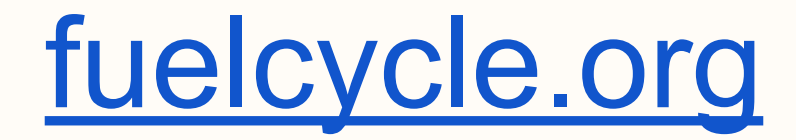

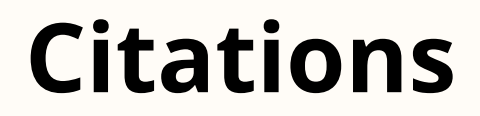

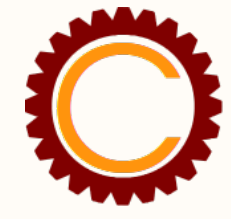

#### [1] Korea Atomic Energy Institute Table of Nuclides, [http:](http://atom.kaeri.re.kr/) [//atom.kaeri.re.kr/](http://atom.kaeri.re.kr/), accessed 29-10-2014